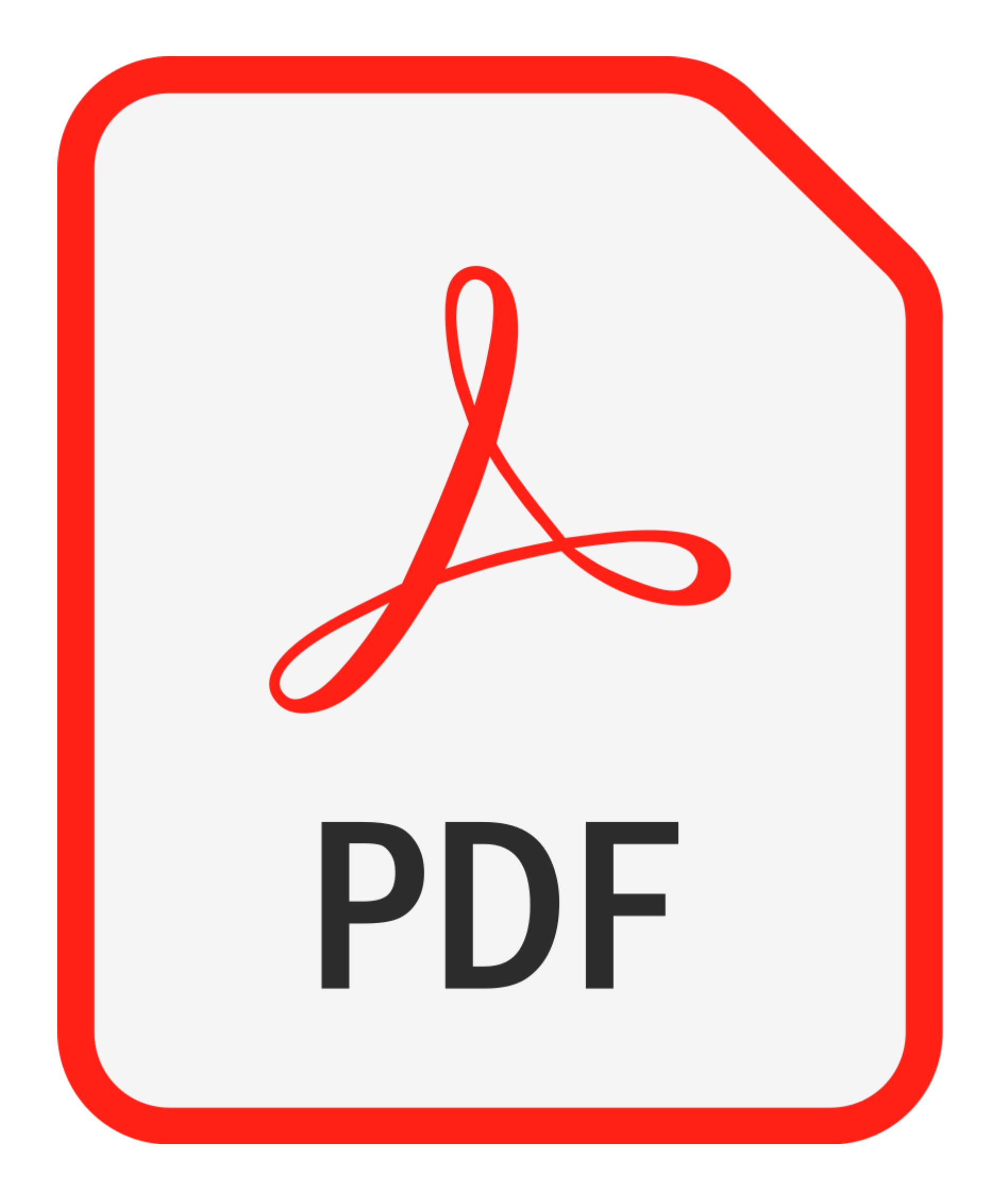

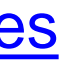

# **Creación y edición de documentos PDF**

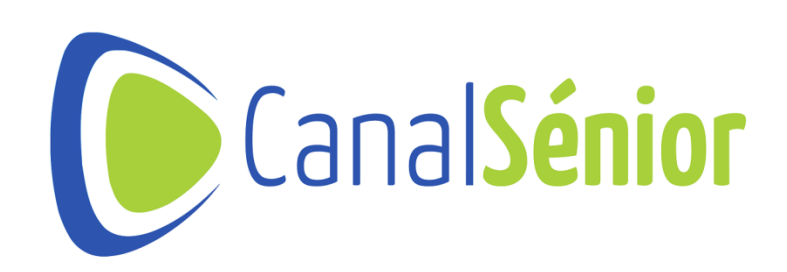

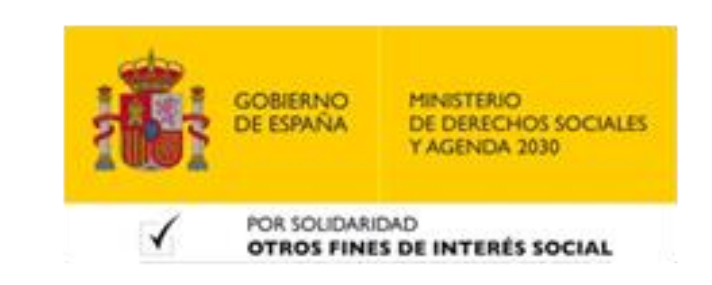

# **¿Qué son los documentos PDF?**

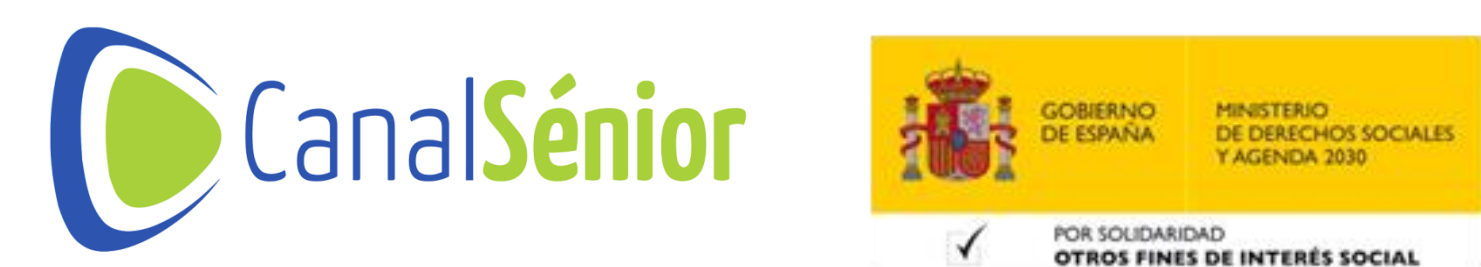

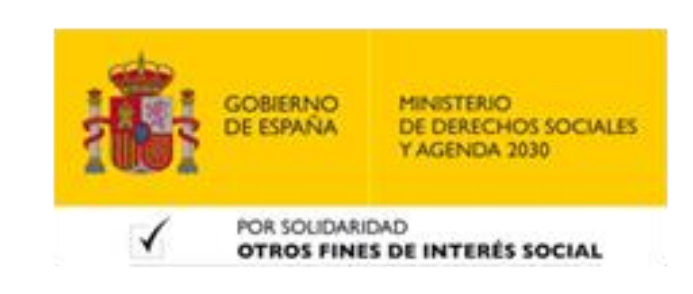

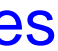

### **¿Qué son los documentos PDF?**

- **1. PDF (Portable Document Format <sup>o</sup> Formato de Documento Portátil).**
- 
- 
- 
- **Diseñado para representar documentos de manera precisa.** • **Son independientes al software que se use para abrirlos. 2. Se creó en la década de <sup>1990</sup> por Adobe Systems.** • **Se ha convertido en un estándar.**

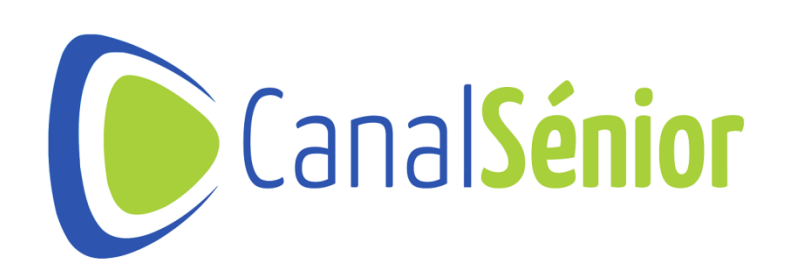

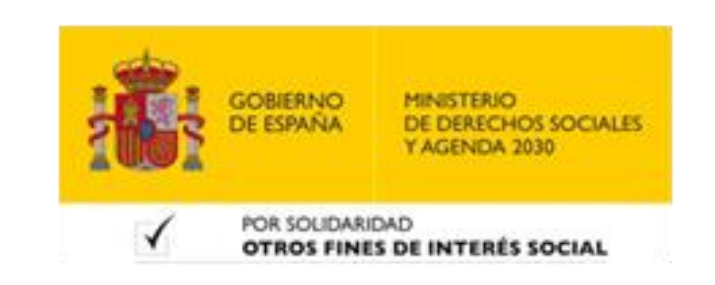

# **Características de los Documentos PDF**

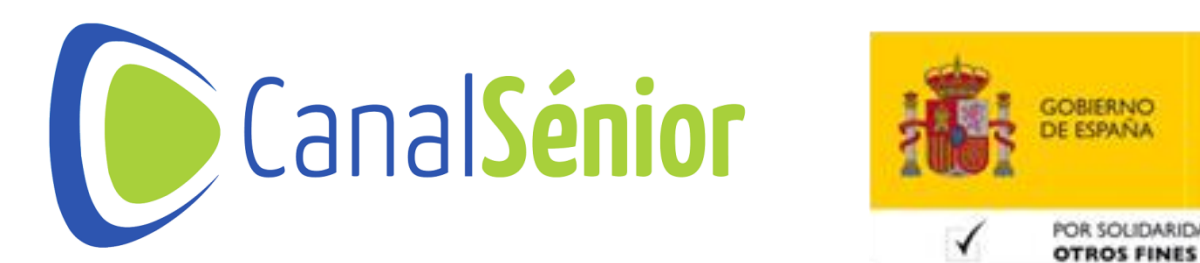

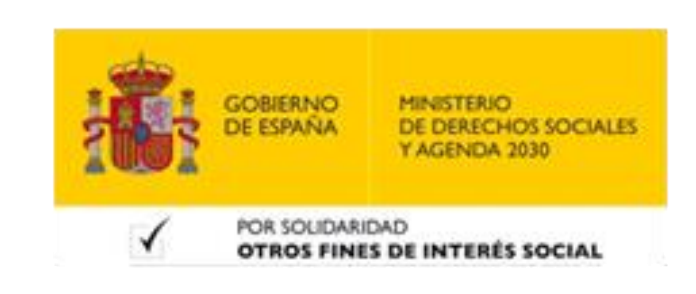

### **Características de los documentos PDF**

**una amplia variedad de dispositivos y sistemas operativos. Asegura que la apariencia y formato se mantengan**

- **1. Independencia de la Plataforma: se pueden abrir <sup>y</sup> ver en consistentes.**
- **2. Fidelidad de la presentación: conservan la apariencia gráficos y diseño.**
- **3. Seguridad: admiten funciones de seguridad, como sensible contra accesos no autorizados.**

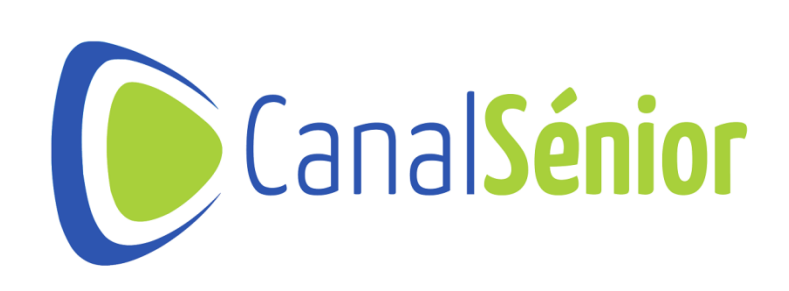

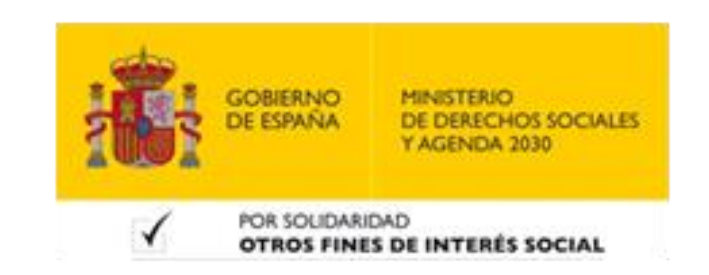

**original del documento, incluyendo fuentes, imágenes,**

**contraseñas y cifrados, que pueden proteger el contenido**

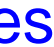

### **Características de los documentos PDF**

**los datos, lo que reduce el tamaño del archivo sin perder**

- **4. Tamaño de archivo controlado: permiten la compresión de calidad.**
- **5. Interactividad: pueden incluir elementos interactivos, como facilita la navegación y la interacción con el contenido.**

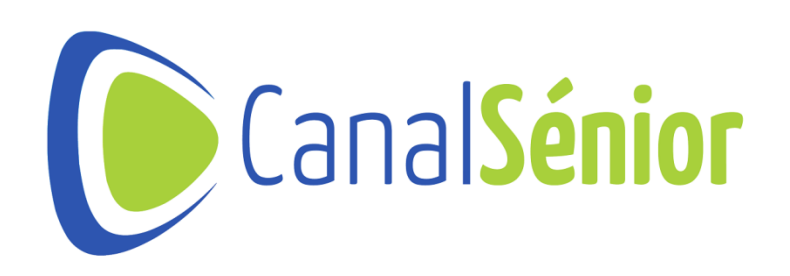

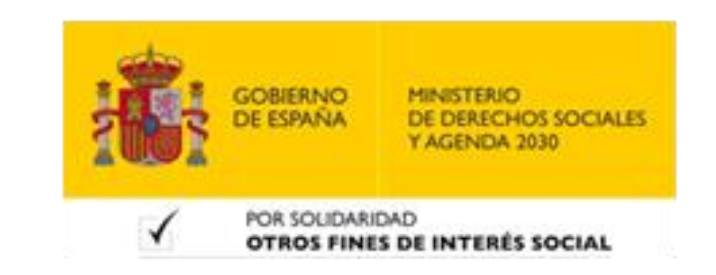

**hipervínculos, marcadores y formularios rellenables, lo que**

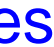

# **Creación de Documentos PDF**

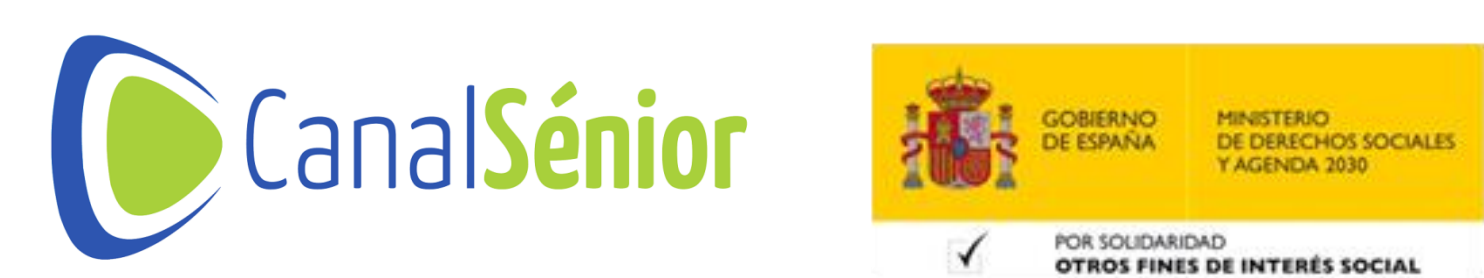

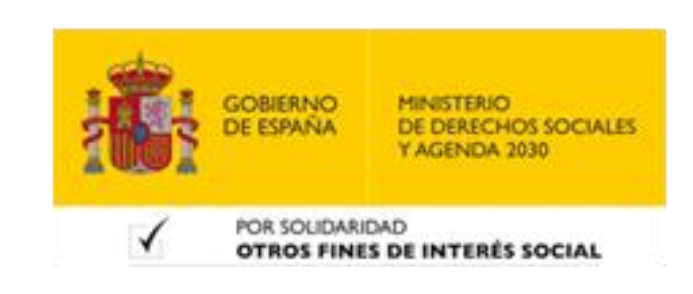

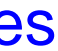

### **Creación de documentos PDF**

- **1. Existe software específico para la creación de PDF.**
- **Adobe Acrobat, Nitro Pro <sup>o</sup> programas de código abierto como PDFCreator.**
- **Permiten crear un PDF desde cero <sup>o</sup> partiendo de archivos con otro formato.**
- **2. Se pueden crear documentos PDF partiendo de otros formatos con la función "Exportar a" o "Guardar como".**
- **Podemos partir de documentos en Word, Excel, PowerPoint…**

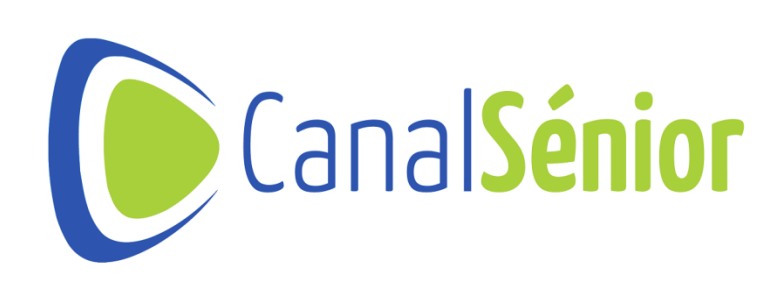

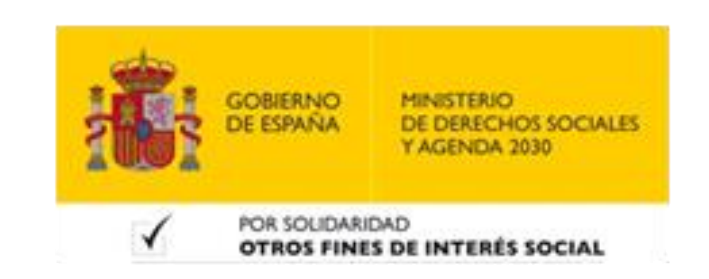

## **Edición de Documentos PDF**

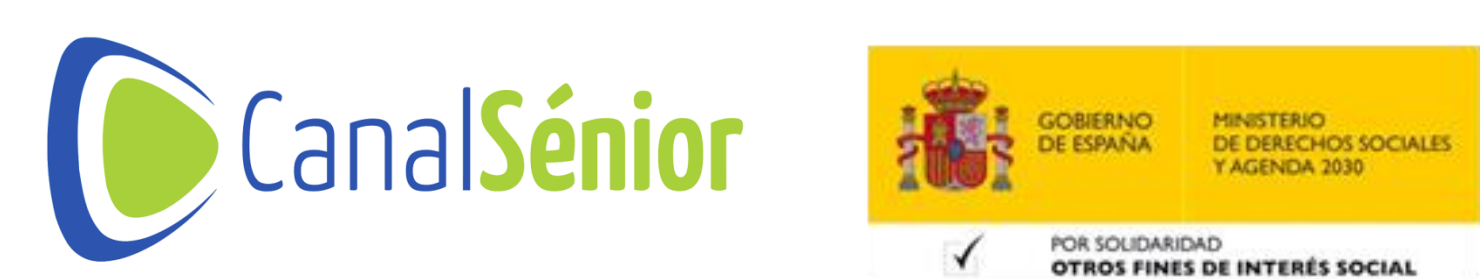

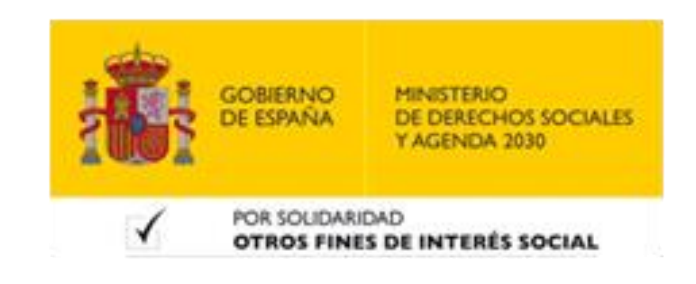

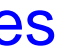

### **Edición de documentos PDF**

- **1. Adobe Acrobat es el principal editar archivos PDF.**
- **2. Existen soluciones online como PDFSmart:**
- **Edite <sup>y</sup> convierta sus PDF <sup>|</sup> [PDFSmart](https://www.pdfsmart.com/es)**
- **3. Algunas opciones de edición son:**
- **Añadir <sup>y</sup> modificar textos.**
- **Inserción <sup>y</sup> eliminación de páginas.**
- **Rotación <sup>y</sup> reordenación de páginas.**
- **Añadir marcas <sup>y</sup> anotaciones.**

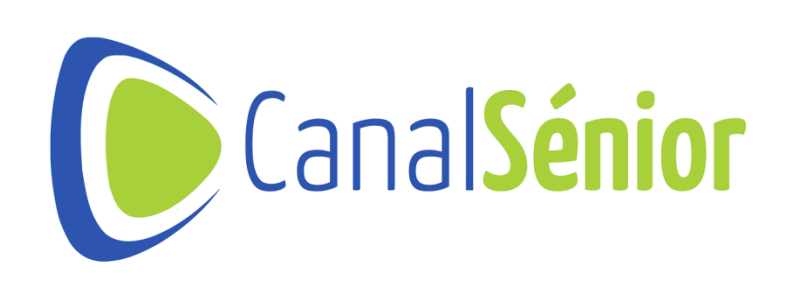

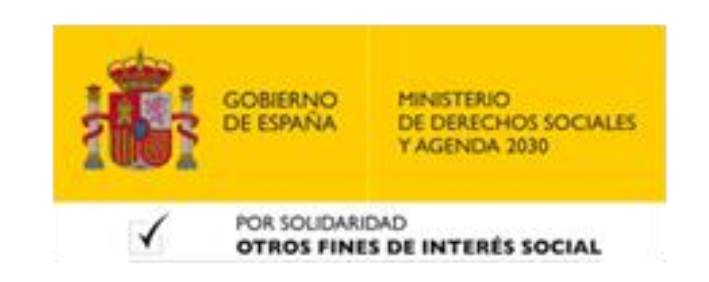

# **Problemas comunes y soluciones**

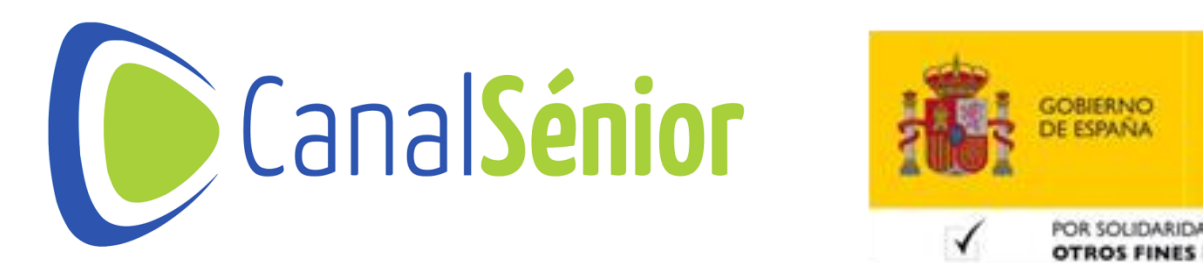

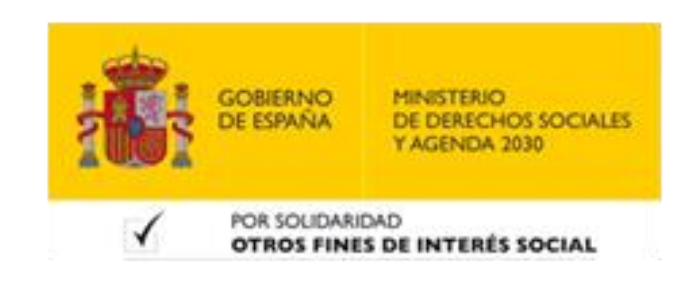

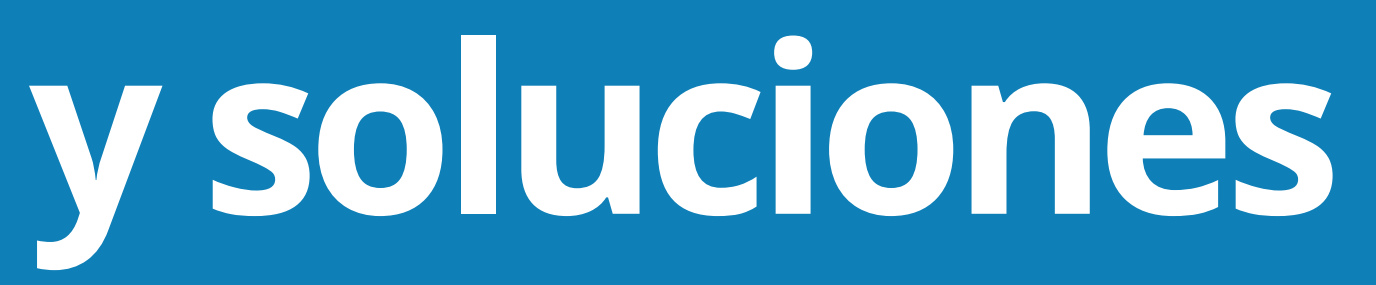

#### **Problemas comunes y soluciones**

# **software específico de edición de PDF que permita**

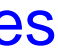

- **1. Pérdida de formato al editar:**
- **Suele producirse al realizar ediciones extensas. Usa previsualizar el resultado final.**
- **2. Tamaño excesivo del archivo PDF:**
- **Usa programas que permitan modificar <sup>y</sup> comprimir el tamaño de los archivos PDF**

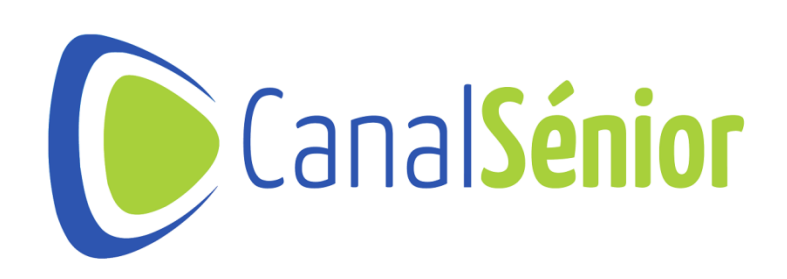

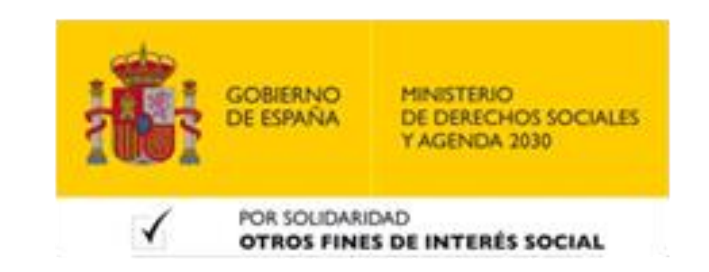

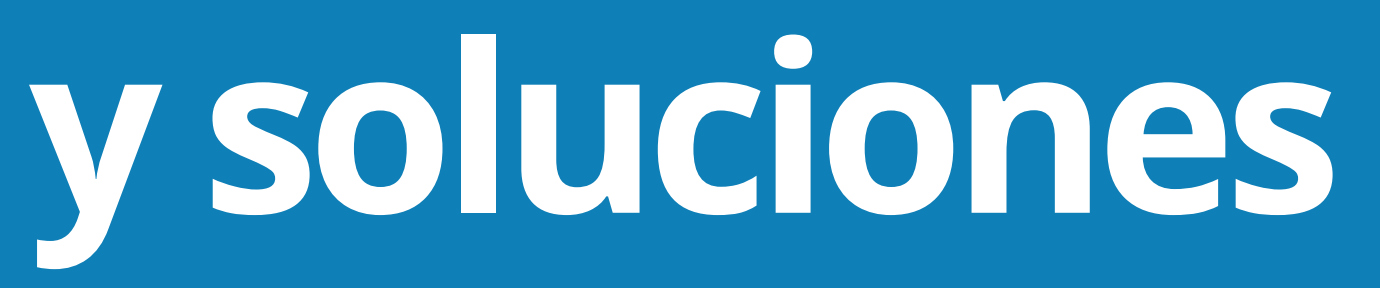

#### **Problemas comunes y soluciones**

#### • **Ajusta manualmente la estructura del documento después de la conversión y utiliza software de edición para corregir**

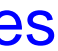

- **3. Conversión de PDF <sup>a</sup> otros formatos:**
- **cualquier error.**
- **4. Contraseñas olvidadas:**
- **Existen herramientas de recuperación de contraseñas de PDF disponibles en internet.**

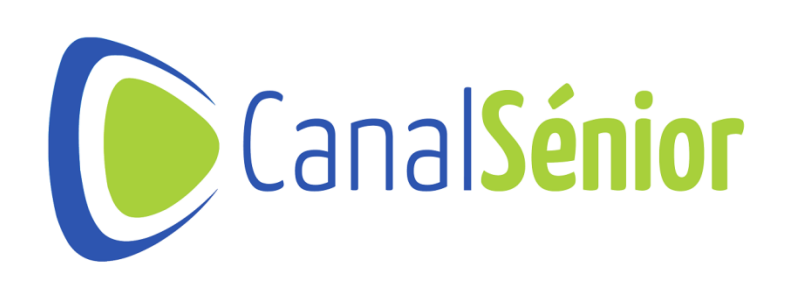

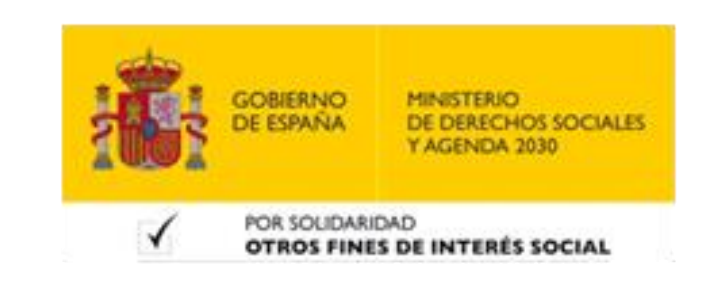

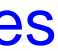

### **Problemas comunes y soluciones**

- **5. Problemas de impresión:**
- **Verifica la configuración de la impresora <sup>y</sup> actualiza los controladores desde el ordenador. Revisa que el documento PDF tiene un diseño adecuado para la impresión.**
- **6. Dificultades para colaborar en línea:**
- **Emplea programas de edición de documentos previos <sup>a</sup> la transformación del archivo a formato PDF.**

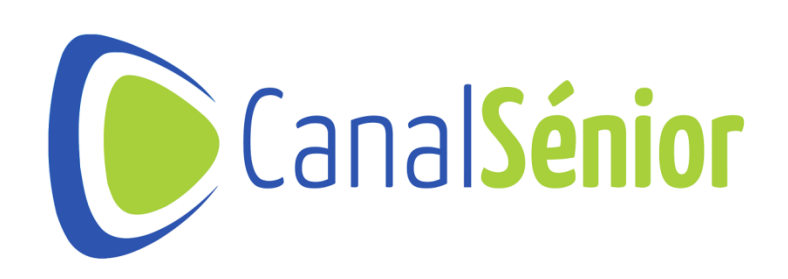

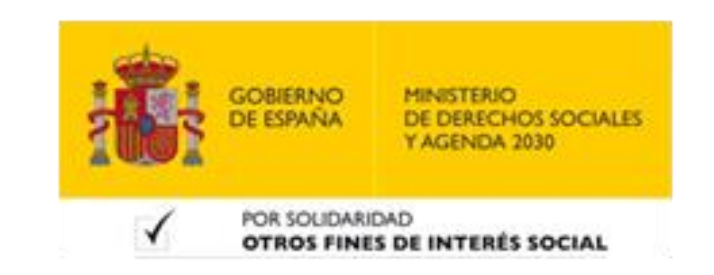

## **Recomendaciones y recursos**

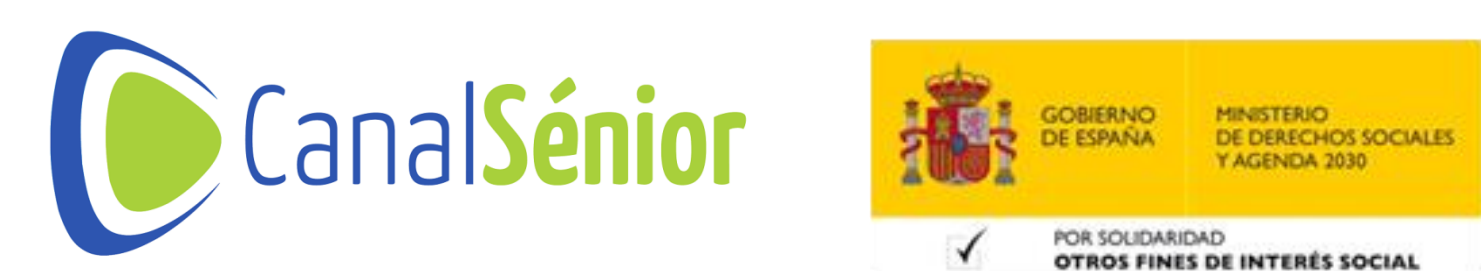

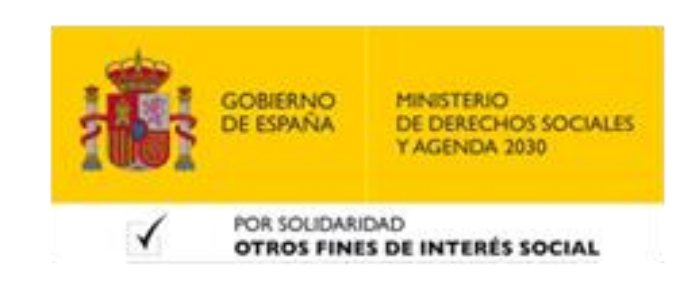

### **Recomendaciones**

**documentos originales antes de realizar ediciones en el**

**fuertes, evitando compartirlas a través de correo**

- **1. Mantén respaldo de documentos: guarda una copia de tus PDF.**
- **2. Seguridad de contraseñas: asegúrate de crear contraseñas electrónico.**
- **3. Actualizaciones de software: mantén siempre actualizado el software de edición de PDF para evitar errores.**
- **4. Conversión con cuidado: al realizar una conversión de PDF puede contener errores.**

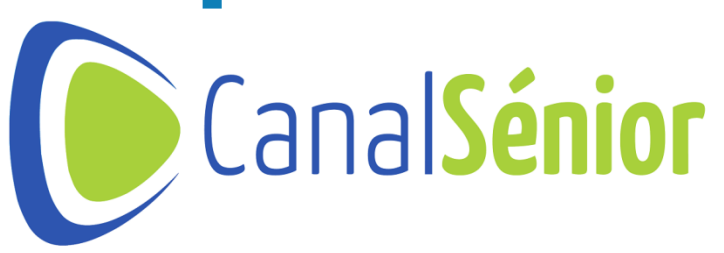

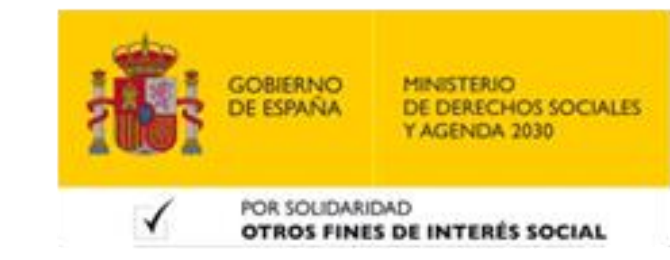

**a otro formato revisa con cuidado el documento ya que**

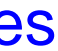

#### **Recursos**

- **1. Software de edición: Adoba Acrobat, PDFelement <sup>o</sup> Foxit PhantomPDF.**
- **2. Comprimir PDF: Smallpdf <sup>o</sup> PDF2Go.**
- **3. Protección de PDF: PDFUnlocker <sup>o</sup> PDFMate.**
- **4. Manuales <sup>y</sup> tutoriales: busca información en internet para con las nuevas actualizaciones y software disponible.**

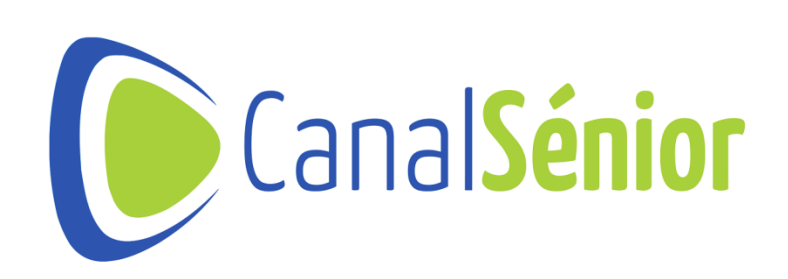

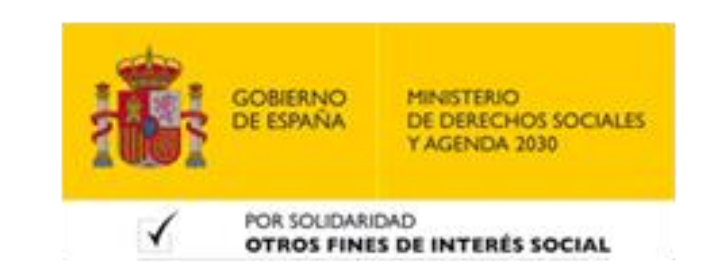

**editar y modificar los documentos PDF de forma adecuada**

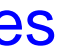

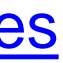

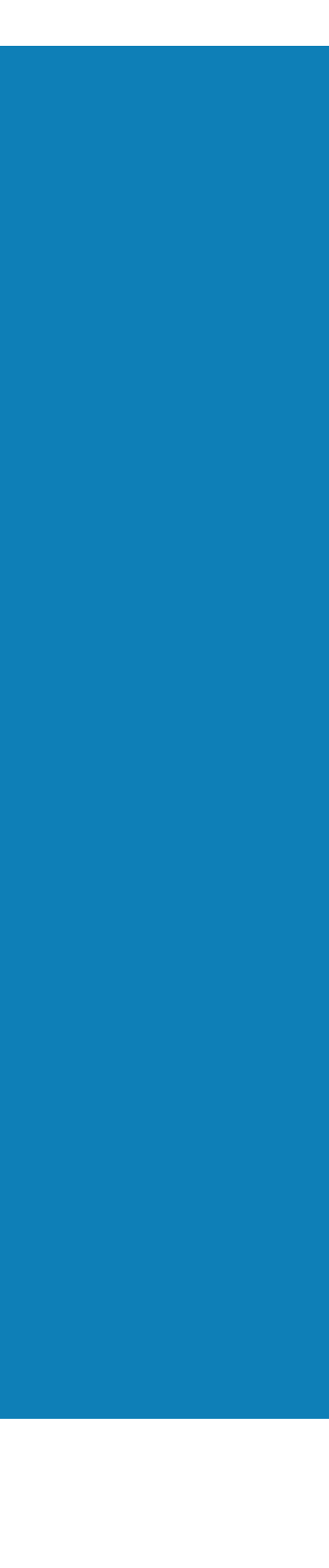

# **¡¡Muchas Gracias!!**

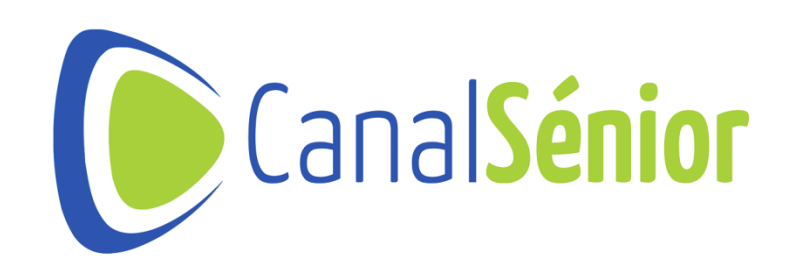

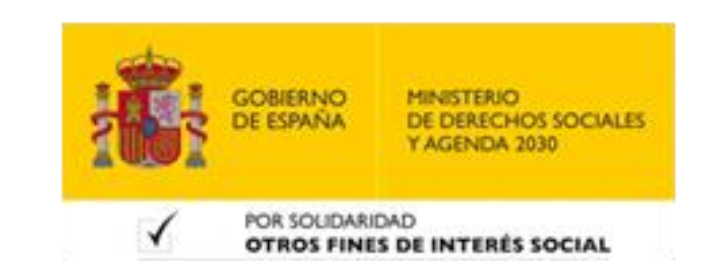